# The price of gold

## Problem

Write an app that prints the price of one kilo of gold in Canadian dollars.

public static double convert(double amount, String from, String to)

## Question

What is the return type of the method convert?

public static double convert(double amount, String from, String to)

## Question

What is the return type of the method convert?

### Answer

double.

public static double convert(double amount, String from, String to)

## Question

What is the return type of the method convert?

#### Answer

double.

## Question

How many parameters does the method convert have?

public static double convert(double amount, String from, String to)

## Question

What is the return type of the method convert?

#### Answer

double.

## Question

How many parameters does the method convert have?

#### Answer

Three.

public static double convert(double amount, String from, String to)

## Question

What is the signature of the method convert?

public static double convert(double amount, String from, String to)

## Question

What is the signature of the method convert?

#### Answer

convert(double, String, String)

## Precondition

## The precondition

```
amount >= 0.0,
from == Currency.CAD || from == Currency.USD || from == Currency.EUR,
to == Currency.CAD || to == Currency.USD || to == Currency.EUR

can be read as
amount ≥ 0.0 and
(from == Currency.CAD or from == Currency.USD or from == Currency.EUR) and
(to == Currency.CAD or to == Currency.USD or to == Currency.EUR)
```

## Precondition

## The precondition

```
amount >= 0.0,
from == Currency.CAD || from == Currency.USD || from == Currency.EUR,
to == Currency.CAD || to == Currency.EUR
```

#### can be read as

```
amount \geq 0.0 and (from == Currency.CAD or from == Currency.EUR) and (to == Currency.CAD or to == Currency.USD or to == Currency.EUR)
```

#### Question

Who is responsible for the precondition, the client of the implementer?

## Precondition

## The precondition

```
amount >= 0.0,
from == Currency.CAD || from == Currency.USD || from == Currency.EUR,
to == Currency.CAD || to == Currency.USD || to == Currency.EUR
```

#### can be read as

```
\mathsf{amount} \geq 0.0 \; \mathsf{and}
```

```
(from == Currency.CAD or from == Currency.USD or from == Currency.EUR) and (to == Currency.CAD or to == Currency.USD or to == Currency.EUR)
```

#### Question

Who is responsible for the precondition, the client of the implementer?

#### Answer

The client.

## Question

If Currency.convert(1.0, Currency.USD, Currency.CAD) returns -1.03, who is to blame?

#### Question

If Currency.convert(1.0, Currency.USD, Currency.CAD) returns -1.03, who is to blame?

#### Answer

The implementer, since the client has done its job by providing arguments that satisfy the precondition, whereas the implementer did not satisfy the postcondition.

# Question

If Currency.convert(1.0, Currency.USD, "YEN") returns -99.13, who is to blame?

## Question

If Currency.convert(1.0, Currency.USD, "YEN") returns —99.13, who is to blame?

#### Answer

The client, since the third argument "YEN" does not satisfy the precondition, which is the client's responsibility.

# The price of gold

#### **Problem**

Write an app that pops up a dialog box with the title "The Price of Gold" and the message "Enter the amount of gold in kilos" and, after the user has entered the amount k and clicks the OK button, pops up another dialog box with the title "The Price of k kilos of Gold" and the current price of k kilos of Gold in Canadian dollars.

public static String showInputDialog(Component
parent, String message, String title, int
messageType)¹ of class JOptionPane of package javax.swing.

### Question

What is the return type of the method showInputDialog?

<sup>&</sup>lt;sup>1</sup>The signature in the API is slightly different. We will come back to this when we cover Chapter 9 of the textbook.

public static String showInputDialog(Component
parent, String message, String title, int
messageType)¹ of class JOptionPane of package javax.swing.

### Question

What is the return type of the method showInputDialog?

### Answer

String.

<sup>&</sup>lt;sup>1</sup>The signature in the API is slightly different. We will come back to this when we cover Chapter 9 of the textbook.

public static String showInputDialog(Component
parent, String message, String title, int
messageType)¹ of class JOptionPane of package javax.swing.

### Question

What is the return type of the method showInputDialog?

#### Answer

String.

## Question

How many parameters does the method showInputDialog have?

<sup>&</sup>lt;sup>1</sup>The signature in the API is slightly different. We will come back to this when we cover Chapter 9 of the textbook.

public static String showInputDialog(Component
parent, String message, String title, int
messageType)¹ of class JOptionPane of package javax.swing.

### Question

What is the return type of the method showInputDialog?

#### Answer

String.

## Question

How many parameters does the method showInputDialog have?

#### Answer

Four.

<sup>&</sup>lt;sup>1</sup>The signature in the API is slightly different. We will come back to this when we cover Chapter 9 of the textbook.

public static String showInputDialog(Component
parent, String message, String title, int
messageType) of class JOptionPane of package javax.swing.

#### Question

What is the signature of the method showInputDialog?

public static String showInputDialog(Component
parent, String message, String title, int
messageType) of class JOptionPane of package javax.swing.

#### Question

What is the signature of the method showInputDialog?

#### Answer

showInputDialog(Component, String, String, int)

public static String showInputDialog(Component
parent, String message, String title, int
messageType) of class JOptionPane of package javax.swing.

#### Question

What is the signature of the method showInputDialog?

#### Answer

showInputDialog(Component, String, String, int)

In our case, we do not need a parent component (whatever that may be), and therefore we use the default value null as the first argument.<sup>2</sup>

public static double parseDouble(String s) of class Double of package java.lang.

### Question

What is the return type of the method parseDouble?

public static double parseDouble(String s) of class Double of package java.lang.

### Question

What is the return type of the method parseDouble?

#### Answer

double.

public static double parseDouble(String s) of class
Double of package java.lang.

## Question

What is the return type of the method parseDouble?

#### Answer

double.

## Question

How many parameters does the method parseDouble have?

public static double parseDouble(String s) of class
Double of package java.lang.

## Question

What is the return type of the method parseDouble?

#### Answer

double.

### Question

How many parameters does the method parseDouble have?

#### Answer

One, of type String.

public static void showMessageDialog(Component
parent, String message, String title, int
messageType)<sup>3</sup> of class JOptionPane of package javax.swing.

#### Question

What is the return type of the method showMessageDialog?

<sup>&</sup>lt;sup>3</sup>The signature in the API is slightly different. We will come back to this when we cover Chapter 9 of the textbook.

public static void showMessageDialog(Component
parent, String message, String title, int
messageType)<sup>3</sup> of class JOptionPane of package javax.swing.

### Question

What is the return type of the method showMessageDialog?

#### Answer

None.

<sup>&</sup>lt;sup>3</sup>The signature in the API is slightly different. We will come back to this when we cover Chapter 9 of the textbook.

public static void showMessageDialog(Component
parent, String message, String title, int
messageType)<sup>3</sup> of class JOptionPane of package javax.swing.

## Question

What is the return type of the method showMessageDialog?

#### Answer

None.

### Question

How many parameters does the method showMessageDialog
have?

<sup>&</sup>lt;sup>3</sup>The signature in the API is slightly different. We will come back to this when we cover Chapter 9 of the textbook.

public static void showMessageDialog(Component
parent, String message, String title, int
messageType)<sup>3</sup> of class JOptionPane of package javax.swing.

## Question

What is the return type of the method showMessageDialog?

#### Answer

None.

### Question

How many parameters does the method showMessageDialog
have?

### Answer

Four.

<sup>&</sup>lt;sup>3</sup>The signature in the API is slightly different. We will come back to this when we cover Chapter 9 of the textbook.

public static void showMessageDialog(Component
parent, String message, String title, int
messageType) of class JOptionPane of package javax.swing.

### Question

What is the signature of the method showMessageDialog?

public static void showMessageDialog(Component
parent, String message, String title, int
messageType) of class JOptionPane of package javax.swing.

### Question

What is the signature of the method showMessageDialog?

#### Answer

showMessageDialog(Component, String, String, int)

public static void showMessageDialog(Component
parent, String message, String title, int
messageType) of class JOptionPane of package javax.swing.

### Question

What is the signature of the method showMessageDialog?

#### Answer

showMessageDialog(Component, String, String, int)

In our case, we do not need a parent component (whatever that may be), and therefore we use the default value null as the first argument.

public static String format(String format, double value)<sup>4</sup> of class String of package java.lang.

#### Question

What is the return type of the method **format**?

<sup>&</sup>lt;sup>4</sup>The signature in the API is slightly different. We will come back to this when we cover Chapter 9 of the textbook.

public static String format(String format, double value)<sup>4</sup> of class String of package java.lang.

## Question

What is the return type of the method **format**?

#### Answer

String.

<sup>&</sup>lt;sup>4</sup>The signature in the API is slightly different. We will come back to this when we cover Chapter 9 of the textbook.

public static String format(String format, double value)<sup>4</sup> of class String of package java.lang.

### Question

What is the return type of the method **format**?

#### Answer

String.

## Question

How many parameters does the method format have?

<sup>&</sup>lt;sup>4</sup>The signature in the API is slightly different. We will come back to this when we cover Chapter 9 of the textbook.

### Static methods

public static String format(String format, double value)<sup>4</sup> of class String of package java.lang.

#### Question

What is the return type of the method format?

#### Answer

String.

#### Question

How many parameters does the method format have?

#### Answer

Two.a

<sup>&</sup>lt;sup>a</sup>As we will see later, the answer is "at least one."

<sup>&</sup>lt;sup>4</sup>The signature in the API is slightly different. We will come back to this when we cover Chapter 9 of the textbook.

## The price of gold

Write an app that pops up a dialog box with the title "The Price of Gold" and the message "Enter the amount of gold in kilos" and, after the user has entered the amount k and clicks the OK button, pops up another dialog box with the title "The Price of k kilos of Gold" and the current price of k kilos of Gold in Canadian dollars. If the users enters a negative amount, the app crashes with the message "The amount of gold cannot be negative."

# Some terminology

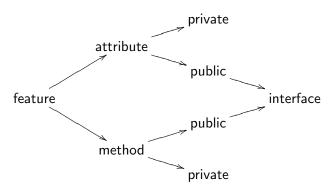

public attribute =  $field^5$ 

 $<sup>^5</sup>$ Not everyone uses this convention. Some use attribute and field as synonyms.

## More terminology

Consider the API of the class Currency. It contains the method

This method has three parameters named amount, from and to.

<sup>&</sup>lt;sup>6</sup>The textbook calls these parameters as well. On a test, you may call them either arguments or parameters.

# More terminology

Consider the API of the class Currency. It contains the method

This method has three parameters named amount, from and to.

Consider the following statement.

This method invocation takes three arguments, 6 namely priceInUSD, Currency.USD and Currency.CAD.

<sup>&</sup>lt;sup>6</sup>The textbook calls these parameters as well. On a test, you may call them either arguments or parameters.

### Question

How do you print the string "It is Wednesday!" on the screen?

### Question

How do you print the string "It is Wednesday!" on the screen?

#### Answer

System.out.println("It is Wednesday!");

### Question

• System is a

### Question

How do you print the string "It is Wednesday!" on the screen?

#### Answer

System.out.println("It is Wednesday!");

- System is a class.
- out is an

### Question

How do you print the string "It is Wednesday!" on the screen?

#### Answer

System.out.println("It is Wednesday!");

- System is a class.
- out is an attribute.
- println is a

#### Question

How do you print the string "It is Wednesday!" on the screen?

#### Answer

System.out.println("It is Wednesday!");

- System is a class.
- out is an attribute.
- println is a method.

### Question

How can we determine the type of the attribute System.out?

### Question

How can we determine the type of the attribute System.out?

#### Answer

Study the API of the System class.

### Question

How can we determine the type of the attribute System.out?

#### Answer

Study the API of the System class.

The type of System.out is PrintStream.

```
import java.io.PrintStream;
...
PrintStream output = System.out;
output.println("It is Wednesday!");
```

### Question

What is the signature of the println method in

```
output.println("It is Wednesday!");
```

### Question

What is the signature of the println method in output.println("It is Wednesday!");

#### Answer

println(String).

### Question

What is the signature of the  ${\tt println}$  method in

```
output.println(123);
```

### Question

What is the signature of the println method in

```
output.println(123);
```

#### Answer

println(int).

```
What is the signature of the println method in
```

```
boolean isSunny = false;
output.println(isSunny);
```

### Question

What is the signature of the println method in

```
boolean isSunny = false;
output.println(isSunny);
```

#### Answer

```
println(boolean).
```

### Question

What is the signature of the println method in

```
output.println('\u226E');
```

### Question

What is the signature of the println method in

```
output.println('\u226E');
```

#### Answer

println(char).

### Question

What is the signature of the println method in

```
output.println();
```

### Question

What is the signature of the println method in

output.println();

#### Answer

println().

```
import java.util.Scanner;
...
Scanner input = new Scanner(System.in);
```

Next week we will discuss what new Scanner does.

### Question

What is the return type of the nextInt method in

```
input.nextInt();
```

#### Question

What is the return type of the nextInt method in

```
input.nextInt();
```

#### Answer

int.

Of course, the result should saved in a variable.

```
int value = input.nextInt();
```

### Question

What is the return type of the next method in

```
input.next();
```

#### Question

What is the return type of the next method in

```
input.next();
```

#### Answer

String.

Of course, the result should saved in a variable.

```
String token = input.next();
```

### Question

What is the return type of the nextLine method in

```
input.nextLine();
```

#### Question

What is the return type of the nextLine method in

```
input.nextLine();
```

#### Answer

String.

Of course, the result should saved in a variable.

```
String line = input.nextLine();
```

## Input and output

### Problem

Write an app that

- prompts the user <a>Enter</a> an <a>integer</a>:,
- reads the integer,
- prints You entered followed by the integer.

## **Template**

```
import java.io.PrintStream;
import java.util.Scanner;
public class
   public static void main(String[] args)
      Scanner input = new Scanner(System.in);
      PrintStream output = System.out;
```

### Path

PATH is an environment variable that specifies a list of directories where executable programs are located.

To use the programs java, javac and jedit, the directories, in which the executable programs javac.exe, java.exe and jedit.exe can be found, should be part of PATH.

To see this list of directories, type in the command prompt PATH.<sup>7</sup>

To set PATH, do a web search for how to set an environment variable in Windows.

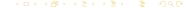

<sup>&</sup>lt;sup>7</sup>or path or Path or patH, etc.

## Classpath

CLASSPATH is an environment variable that specifies a list of directories and jar files that contain Java bytecode.

To use, for example, the Gold class of the package franck.cse5910, which is stored in the jar file www.eecs.yorku.ca/course\_archive/2014-15/F/5910/jar/5910.jar

save the jar file 5910.jar and ensure that it is part of the CLASSPATH.

To see this list of directories and jar files, type in the command prompt echo %CLASSPATH%.

To set CLASSPATH, do a web search for how to set an environment variable in Windows. See also Section 2.2.4 of the textbook for an alternative way to handle jar files.

### To do

• Study Chapter 2 of the textbook.